# Giochi Windows s Wine, DXVK

di **Matteo E** 

 $© 2023 Matteo$ 

Il testo integrale, le diapositie e il codice sono rilasciati con la licenza CC BSA <https://creatiecommons.org/licens

### **Introduzione**

Il software proprietario è un'ingiustizia.

I videogiochi liberi come Minetest sono una manna dal cielo.

Quali sono le implicazioni, ma soprattutto le possibilità, di giocare a un gioco per Windows su GNU/Linux?

Prima un paio di considerazioni...

Esaminare com'è fatto un videogioco è fantastico per imparare, o semplicemente per il gusto di farlo e poi condividere la versione modificata con un amico, per divertirsi assieme.

Tutto ciò non è possibile con un gioco proprietario.

C'è chi modifica giochi proprietari, le *mod*.

C'è un limite a quello che si può modificare di un programma, senza possederne il codice sorgente.

Le mod non hanno quasi nessuna tutela legale. Spesso gli autori delle mod sono perseguiti dagli autori del videogioco modificato.

### **Condivisione**

Anche se considerassimo i videogiochi arte, e perciò sacrilego alterare la visione originale dell'autore, modificare un gioco e ridistribuirlo non impedisce di fruire della prima versione.

Non stiamo dipingendo sulla stessa del pittore, ma su un'altra.

Non è plagio, ma arricchimento.

Se non riuscite a digerire una società con meno enfasi sull'autore e con maggiore importanza all'arte per tutti, pubblicate solo il codice del motore del gioco e non i dati.

Liberate la parte logica che fa funzionare il gioco, in modo che tutti possano apprendere, però non potranno modificare liberamente il resto degli elementi, come la grafica, la musica, la storia, ecc.

È meglio un gioco libero, però un motore libero è un buon inizio.

Un gioco proprietario su GNU/Linux non è meglio di uno proprietario per Windows, solo perché gira su un sistema libero.

Un purista asserirebbe che è peggio, poiché inquina il sistema libero.

Un gioco proprietario per GNU/Linux è peggio di un gioco libero su Windows, in quanto il gioco libero per Windows invita alla libertà, mettendo in discussione la logica di Microsoft e proponendo un modello equo.

Invece il gioco proprietario su GNU/Linux diminuisce la libertà di chi usa quel sistema, che di base sarebbe libero.

### **Steam non è libero**

Valve investe su Linux per creare un suo sistema, per competere con Nintendo o Sony, non perché voglia allontanarsi dal modello proprietario.

Nel 2003 Valve aprì Steam, un negozio digitale dove comprare videogiochi con DRM.

Nel 2013 Valve scelse GNU/Linux come sistema operativo dei suoi computer e della sua console portatile.

Ciò ha aumentato il numero di titoli proprietari per questo sistema.

Se vi interessa solo giocare ai videogiochi col computer, questa è una buona notizia.

Se vi interessasse solo giocare ai videogiochi, sul computer non installereste GNU/Linux.

I giochi proprietari sono brutti e un'ingiustizia, però ci volete giocare lo stesso.

La vita è una questione di equilibri e una partita ogni tanto non può erodere i vostri valori, se ci credete davvero.

Qual è il modo di fare questa partita più nella direzione del software libero?

Non comprate da Steam, meglio scaricare.

GOG.com vende giochi senza DRM. Lo stesso itch.io.

Trovate un negozio o uno sviluppatore che venda giochi senza sistemi di restrizione. Niente DRM!

Per giocare a un gioco per Windows su GNU/Linux, dovete installare una macchina virtuale? Dovete tenere un computer o un disco apposta con Windows?

No!

Non regalate soldi e una fetta di mercato a Microsoft.

Vi presento Wine.

### **Wine**

Wine non è un emulatore (Wine Is Not an Emulator).

È un programma il cui sviluppo è iniziato nel 1993 per far funzionare i programmi di Windows 3.1 su Linux.

Da allora si è evoluto ed è in grado di far girare i programmi di ogni versione di Windows.

Wine esegue il programma desiderato e converte in tempo reale le chiamate alle API di Windows in chiamate POSIX.

Wine può girare su tutti i sistemi POSIX come GNU/Linux, Mac e i BSD.

Wine è come un amico che vi ascolta da ubriachi.

Programma: «Per favore, aprimi una finestra e disegnaci dentro il menù in alto e un'immagine di uno gnu».

Wine, anziché assecondare le richieste da ubriaco e aprire una finestra Windows, compie l'azione per GNU/Linux, disegnando una finestra di X11 con dentro uno gnu.

Pura magia! E tanta fatica di gente che si è sbattuta per riscrivere le chiamate di Windows in equivalenti.

Su Debian basta 'apt install wine'.

Se avete esperienza con GNU/Linux, guida la versione più recente.

<https://wiki.winehq.og/Download>

Basta cliccare su un programma pendo

Altrimenti dal terminale digitare 'wine' e Windows.

Wine fa funzionare tanti programmi, ma

Lo sviluppo di Wne è continuo per tenere

Gli sviluppatori di Wine hanno meno riso alcuni giochi funzionano motio con Wine,

Sul sito di Wine trovate una lista delle compattività.

<https://appdbwinehq.og/>

### **Wine solo per i giochi?**

Wine può essere usato per tutti i programmi di Windows.

### **Importanza di Wine**

Se foste un'azienda o un professionista interessato a cambiare sistema operativo, a favore di uno che rispetti la vostra libertà, potreste sfruttare Wine per migrare i dati dai vecchi programmi per Windows a quelli nuovi per GNU/Linux.

Potreste usare dei programmi per Windows, senza dover installarlo e senza comprare una licenza da Microsoft.

Wine è un programma importante che dimostra la flessibilità del software libero, sebbene presenti degli aspetti controversi.

- W ine sere per utilizzare softere prop
- La sua esistenza derà da moti pratici ideologici.
- + Wine non aumenta la libertà informat consideri il vantaggio di non dipender

Windows spia i suoi utenti e adotta va <https://www.gnu.org/proprietary/malware-

- W ine non contribisce direttamente alla contribuisce di un ecosistema di un estable di un estable di un estable di un estable di un estable di un estable di un estable di un estable di un estable di un estable di un esta informatico libero.
- + Tuttavia permette di studiare program operativo, afŒnché engano riscritti libe
- **+** Wine permette flessibilità, soprattutto quando non esiste ancora un programma di software libero per svolgere un determinato compito, o non viene ritenuto all'altezza.
- **-** D'altro canto l'enfasi sulla funzionalità rischia di distogliere l'attenzione sulla libertà, spostandola sulla qualità.

Un programma proprietario può essere di buona qualità. Accontentarsi di farlo girare con Wine non risolve l'ingiustizia di non avere accesso al codice sorgente.

Il miglior uso di Wine è come toppa, o come compromesso.

- **+** Wine preserva i giochi "vecchi" che non girano su Windows.
- **+** I giochi vecchi costano meno.

### **Pro e contro di Wine**

- **+** I giochi vecchi consumano meno (aiutano l'ambiente?).
- **-** Oggi troppe energie vengono sprecate per titoli mediocri ed eccessivamente costosi.
- **+** Potremmo riscoprire un sacco di gemme dimenticate, risparmiare soldi ed essere felici.

### **DXVK**

Per la grafica, spesso i giochi di Windows si appoggiano alle API Direct3D di Microsoft.

Quando Wine riceve chiamate alle Direct3D, le converte in OpenGL.

OpenGL è un'API multipiattaforma per accedere alla potenza di calcolo delle schede video, indipendentemente dal sistema operativo per cui state scrivendo il programma.

Dal 2016 esiste l'API Vulkan che ha lo stesso obiettivo di OpenGL, è sviluppata dagli autori di OpenGL e, per merito di alcune differenze strutturali, riesce a ottenere prestazioni migliori in molti casi.

La differenza lampante con OpenGL è che, nella stessa scena, Vulkan diminuisce il carico sul processore spostandolo sulla scheda grafica.

Vulkan sfrutta la scheda grafica di più di OpenGL, liberando il processore per

### **DXVK**

altri compiti.

Quindi i giochi girano meglio.

Wine ancora non sfrutta Vulkan. Ci stanno lavorando.

DXVK è un progetto scollegato da Wine che permette di trasformare le chiamate alle API Direct3D 9, 10 e 11 in chiamate Vulkan.

Con DXVK, potrete ottenere delle prestazioni migliori sui giochi che si appoggiano alle Direct3D 9, 10 e 11, nel mentre il progetto Wine mette a punto l'interfaccia con Vulkan, come alternativa a quella attuale con OpenGL.

DXVK è una toppa per una parte in lavorazione di Wine, che è a sua volta una toppa.

Installare DXVK è più complicato d'insta per usare Whe.

E un in più per ar andare metio i progran 9, 10 e 11.

Scaricate DXVK da GitHublattps://githul

o compilat[e](https://github.com/doitsujin/dxvk/releases) il codice sgente <https://githubcom/doitsujin/dxvk#bild-ir

Più persone dorebbero compilare il codi software libero passa attrarso la compila sorgente!

Se la cartella di Wine, o in gergo prefisso, è a 32 bit,

copiate tutti i file DLL nella cartella x32 di DXVK

nella cartella di Wine, sotto drive\_c/windows/system32 .

Di solito il prefisso si trova in \$HOME/.wine .

export WINEPREFIX=\$HOME/.wine

\$ cp x32/\*.dll \$WINEPREFIX/drive\_c/windows/system32

Copiate tutti i file DLL nella cartella x64 di DXVK

nella cartella di Wine, sotto drive\_c/windows/system32 .

Dopodiché copiate tutti i file DLL nella cartella x32 di DXVK

nella cartella di Wine sotto drive\_c/windows/syswow64 .

\$ export WINEPREFIX=\$HOME/.wine \$ cp x64/\*.dll \$WINEPREFIX/drive\_c/windows/system32 \$ cp x32/\*.dll \$WINEPREFIX/drive\_c/windows/syswow64

### **Wine a 32 o a 64 bit?**

Per sapere se il prefisso di Wine è a 32 o a 64 bit:

**•** basta controllare se, all'interno del prefisso, esiste la cartella drive\_c/windows/syswow64 .

Se c'è, quello è un prefisso a 64 bit.

Altrimenti è a 32 bit.

Dobbiamo dire a Wine che, quando cerca le librerie contenute nei file DLL che abbiamo copiato, non deve eseguire le sue funzioni di traduzione, ma quelle contenute nelle DLL di DXVK.

Eseguiamo Wine con la variabile di ambiente WINEDLLOVERRIDES valorizzata nel seguente modo: d3d9,d3d11,d3d10core,dxgi=n .

\$ WINEDLLOVERRIDES="d3d9,d3d11,d3d10core,dxgi=n" wine programma

La n di *native* (nativo) indica che quelle librerie non devono essere tradotte da Wine, ma caricate come DLL.

La b di *builtin* (integrato) indicherebbe il contrario.

Potremmo specificare una precedenza, separando i caratteri con una virgola.

### **Scavalcare le DLL di DXVK**

n,b indicherebbe che Wine deve prima provare a caricare la libreria dai file DLL all'interno del prefisso e, solo se fallisce, può provare a tradurre quella libreria con le sue funzioni interne.

\$ WINEDLLOVERRIDES="d3d9,d3d11,d3d10core,dxgi=n,b" wine programma

Il comando di prima non salva nulla nella configurazione di Wine, esegue e basta un programma con Wine, sfruttando le DLL di DXVK, contrariamente a quello che sarebbe il comportamento di base.

Ogni volta dev'essere digitato.

Alternative:

- **•** alias o comando che valorizzi prima la variabile di ambiente WINEDLLOVERRIDES e poi chiami Wine,
- **•** esportare la variabile di ambiente nella linea di comando da cui lanciamo Wine;
- **•** più semplicemente usare winecfg (Wine Configuration Editor) per salvare le impostazioni delle DLL.

winecfg può salvare le impostazioni in generale o per un eseguibile specifico.

Potreste volere le DLL di DXVK solo per alcuni giochi.

Potete aggiungere un programma cliccando su Add application... (aggiungi applicazione).

Dal pannello Applications (applicazioni) scegliete se cambiare le impostazioni per tutti programmi, selezionando Default Settings (impostazioni di base) o per un programma in particolare.

# **winecfg**

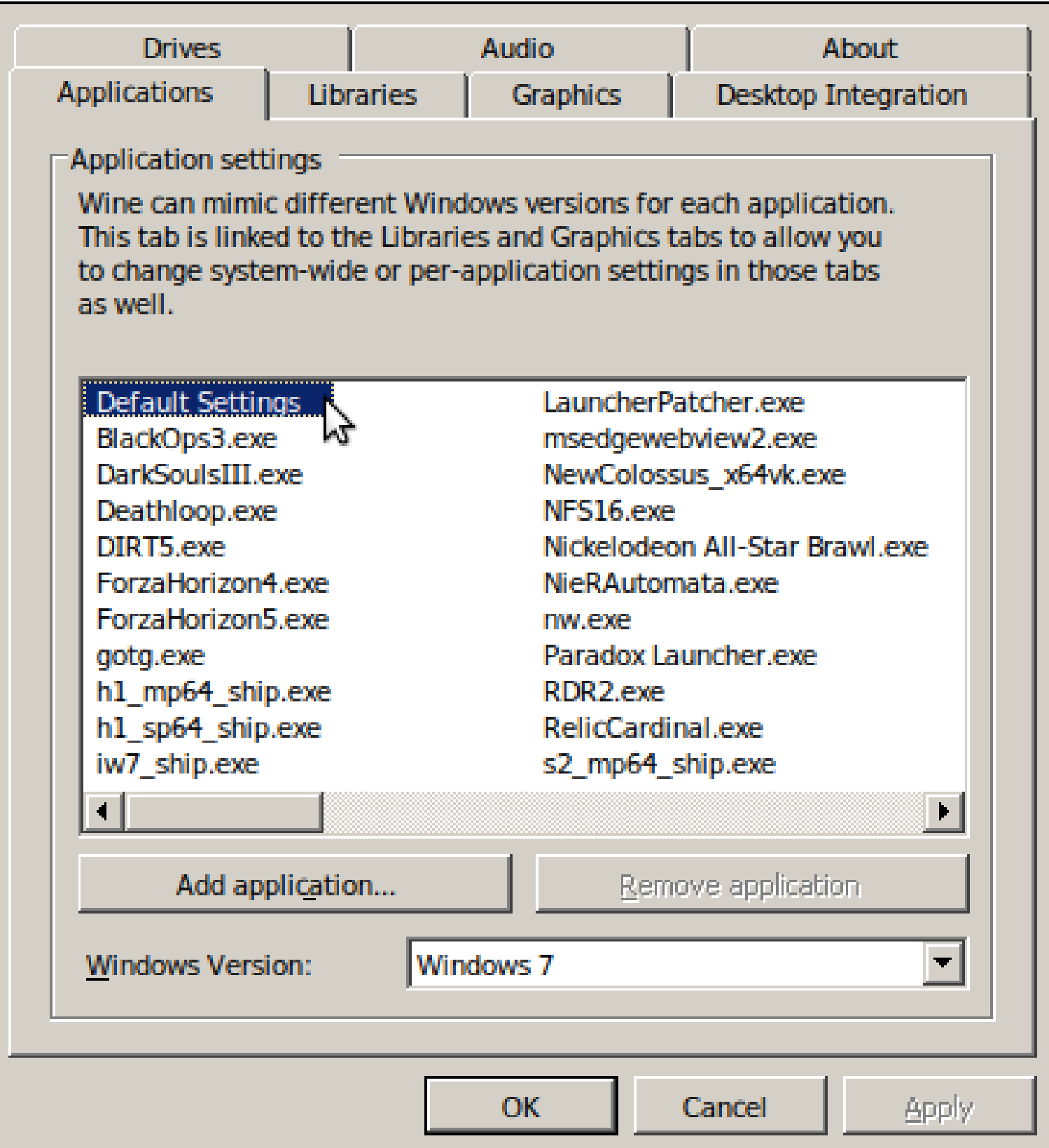

Dopodiché spostatevi sul pannello Libraries (librerie), scrivete o cercate la libreria da scavalcare, rispettivamente nel campo New override for library: (nuova eccezione di libreria) o nella lista sotto Existing overrides: (eccezioni esistenti).

Se la DLL non è presente nella lista, scrivete il nome della DLL e premete Add (aggiungi), poi selezionatela dalla lista e col tasto Edit (modifica) scegliete la preferenza, nel nostro caso native.

Premete Ok per salvare.

# **winecfg**

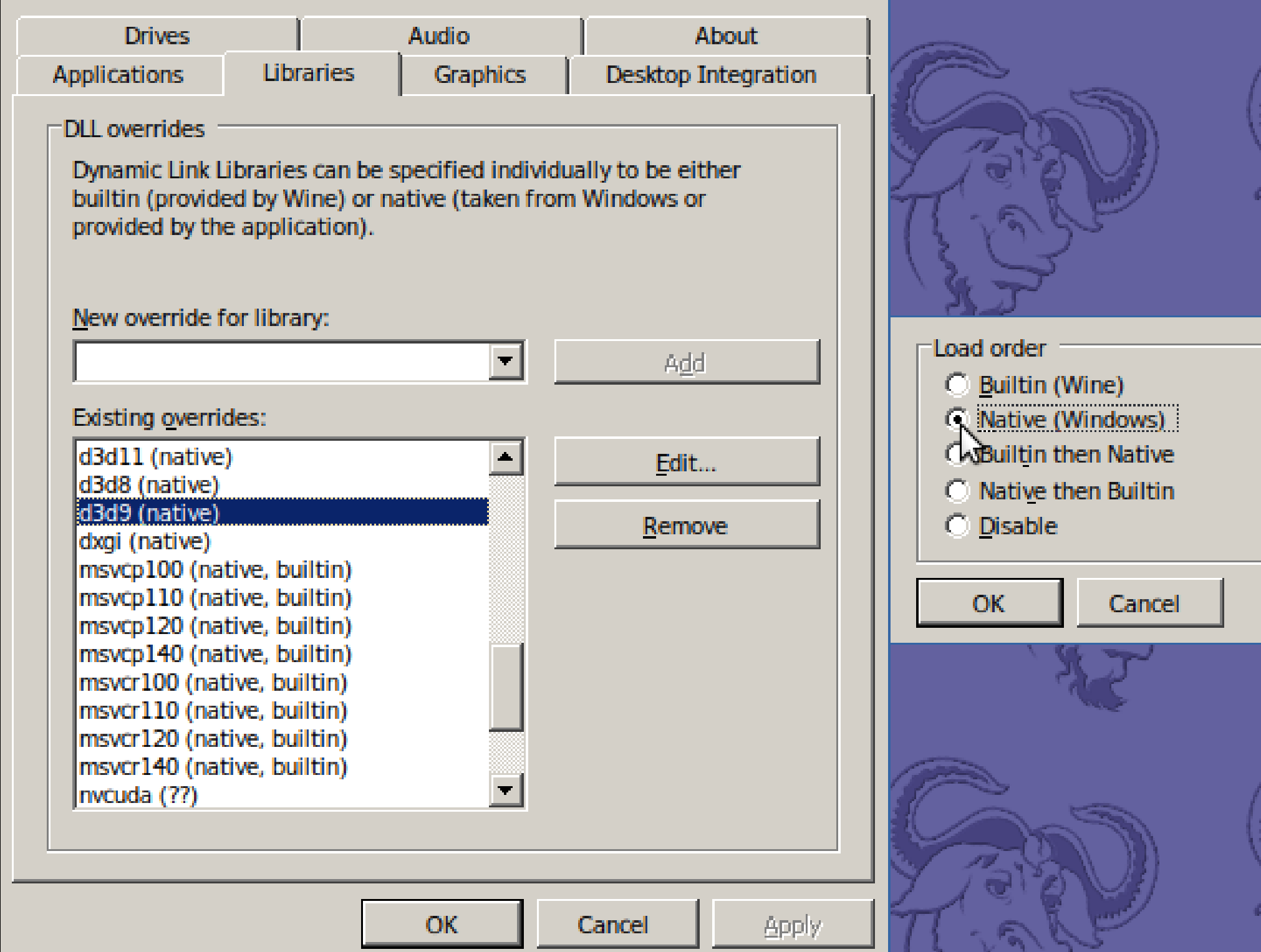

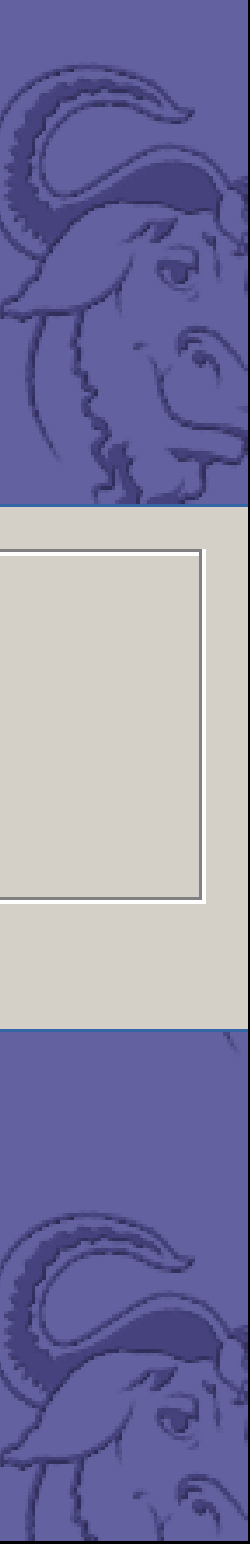

Se il gioco è d'inizio 2000, probabilment

In quel caso c'è D8VK, un progetto dent DXVK, ma per Direct3D 8. kttps://githu

Sia l'installazione che la conŒgurazione differenza del nome della DLL, che in questo caso da la posto caso di questo caracterazio da Se il gioco risale a prima del 2000, le contra

Ancora più indietr o

Per i giochi che usano le vasioni precedenti a Direct che bene: sono giochi semplici e antago OpenGL è minimo, soprattutto vista la poten

Per quanto riguarda i giochi che sfruttano librerie di corversione libere e attualmer

C'è nGlide <http://www.zeus-software.com

e dg\bodoo2 <http://dege.freeweb.hu/dg\b

Però non sono softave libero.

Lutris è un'interfaccia graŒca scritta in l ed eventualmente dgoodoo2, oltre che per semplier in giocare in gradualmente in giocare surface surface surface in g GNU/Linux, emulatori e interpreti inclusi.

Sul sito di Lutris troate come installare on automaticamente. https://lutris.net

### **Lutris**

Nonostante Lutris sia software libero, permette d'installare software proprietario, oltre ai giochi, come dgVoodoo2.

Gli sviluppatori di Lutris sono più interessati a far funzionare i giochi, piuttosto che alla libertà del software.

Il progetto Lutris usa Discord.

È la sensazione a pelle di un integralista GNUslamico, che non conosce nessuno degli sviluppatori di persona.

Secondo il Wie Application Database (A 3 è basata su Me ed è uno dei moti per Wine.

DXVK è nato dall'esigenza del suo svilu Nier: Automata su GNU/Linux.

<https://github.com/doitsujin/dxvk/releas

L'autore di D8VK, Jeffrey Ellison, ha invitato includere il suo codice nel progettoCanché in Vulkan. La proposta è stata accettata

<https://github.com/doitsujin/dxvk/pull/34

Nel prossimo futuro non sarà più neces avere DXVK per tradurre le chiamate al Il codice dell'API Glide fu pubblicato nel

<https://sourceforge.net/projects/glide/

[Non c'è nessun ostacolo tecnico ch](https://sourceforge.net/projects/glide/)e im volontà di scrvere una libreria libera di c

### **Scala delle libertà**

- 1. Gioco libero
- 2. Motore libero
- 3. Wine
- 4. Gioco proprietario
- 5. Gioco proprietario con DRM (Steam)

### **Conclusioni**

Wine è un gran bel pezzo di programma!

È interessante e istruttivo capire come funziona.

DXVK e D8VK sono dei progetti utili, che in futuro non serviranno, quando gli sviluppatori di Wine finiranno d'implementare l'interfaccia con Vulkan.

Ad ora sono un in più, per i curiosi e gli smanettoni, desiderosi di migliorare le prestazioni, già più che buone.

Wine traduce in tempo reale le API di Windows in chiamate POSIX.

Provate rispetto per un'impresa del genere!

*Linux gamers don't wine* (i giocatori su Linux non si lamentano e non usano Wine).

<https://choice.tiepi.it/ matteobin/scritti/gioc

diapositive and the contract of the contract of the contract of the contract of the contract of the contract of